## Design Document

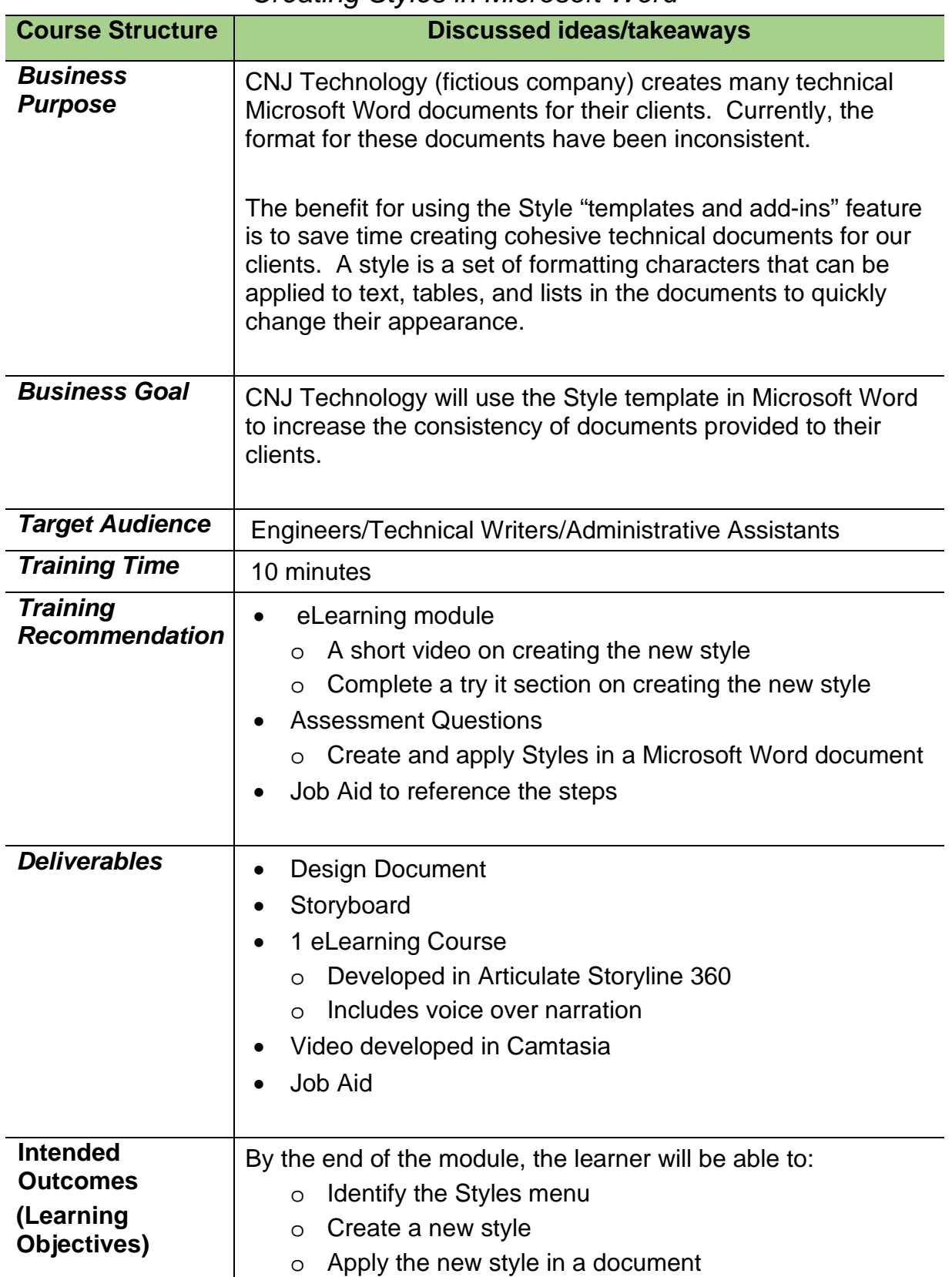

## *Creating Styles in Microsoft Word*

## Design Document

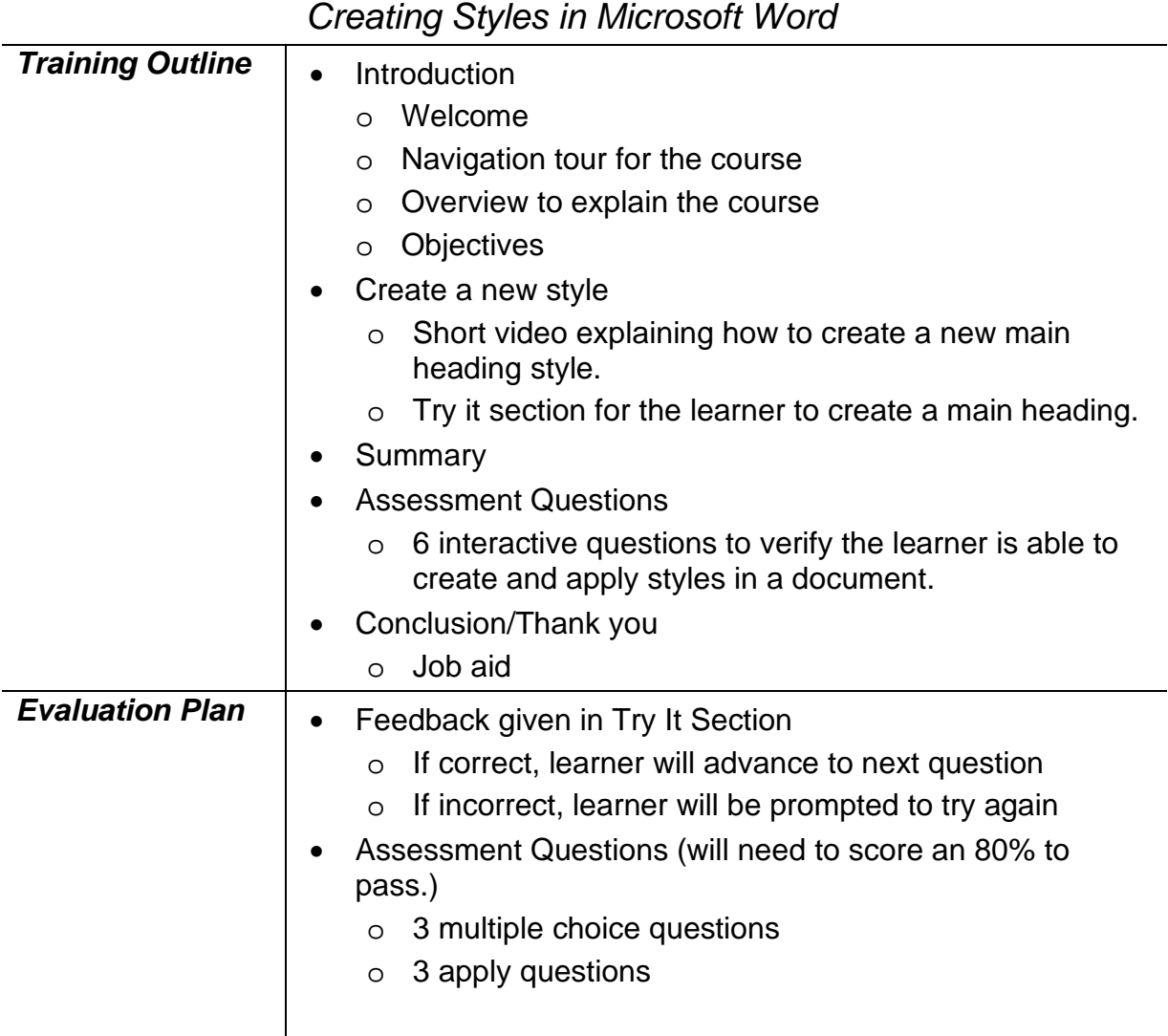